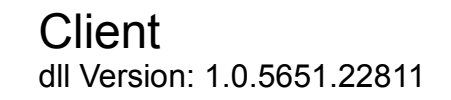

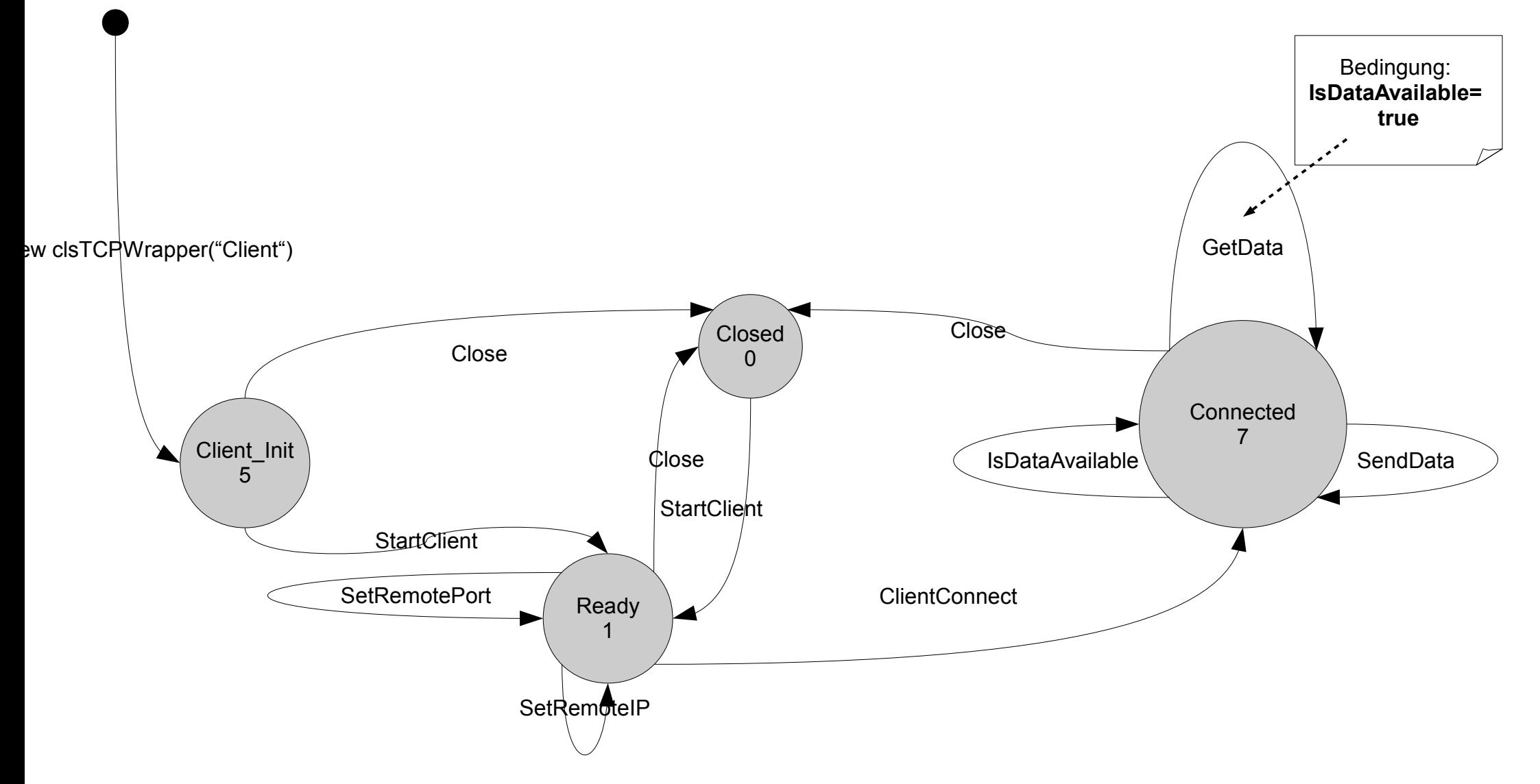

Server dll Version: 1.0.5651.22811

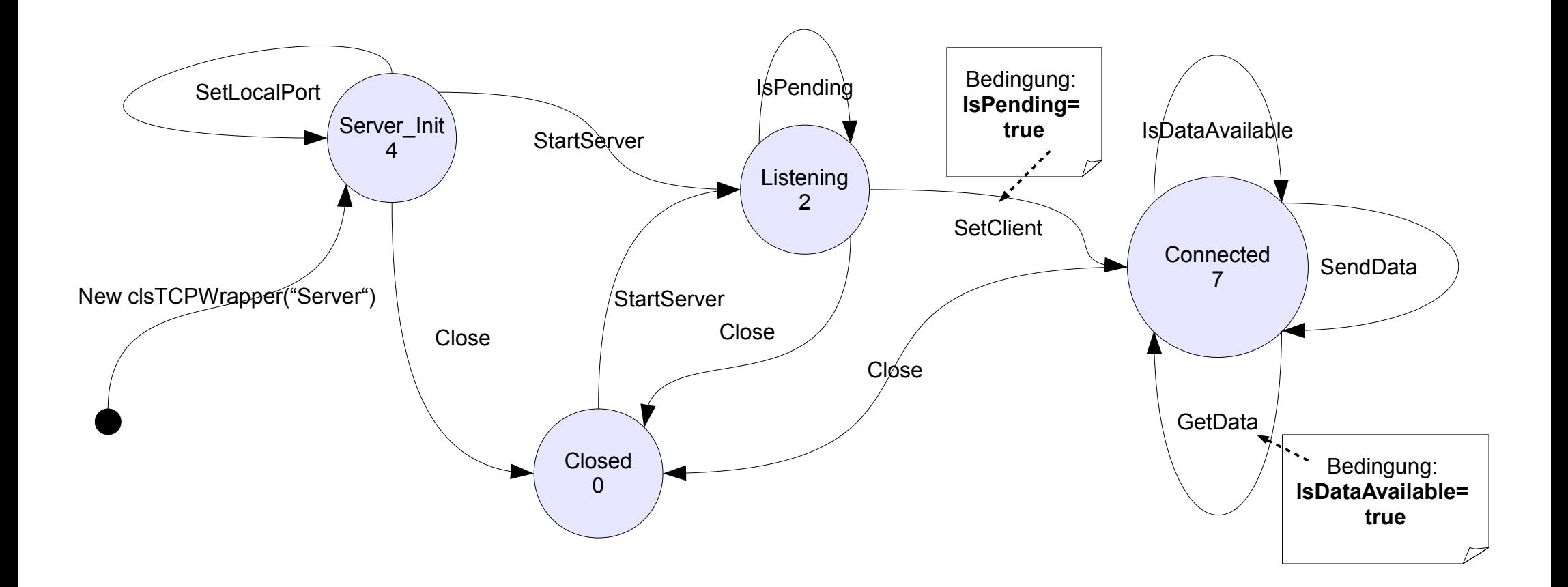

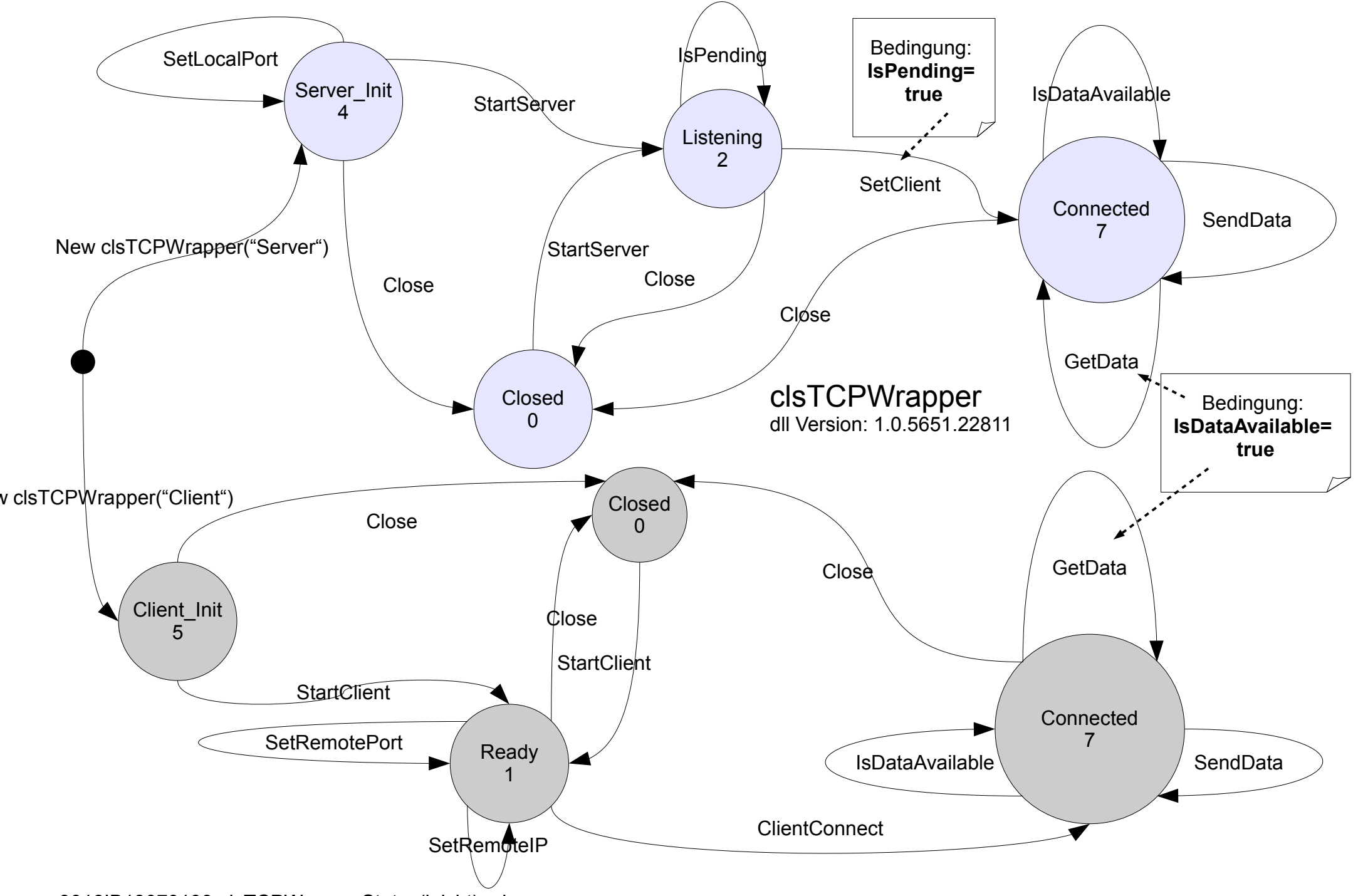

3016IB13070103-clsTCPWrapperStates(leicht).odg